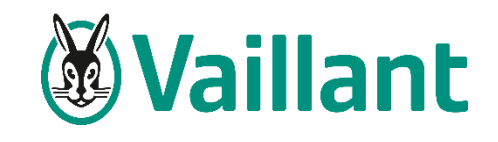

12/10/2022 | Service Avant Vente

Procédure de déblocage des macros de l'outil synergiesDIFFUS Vaillant

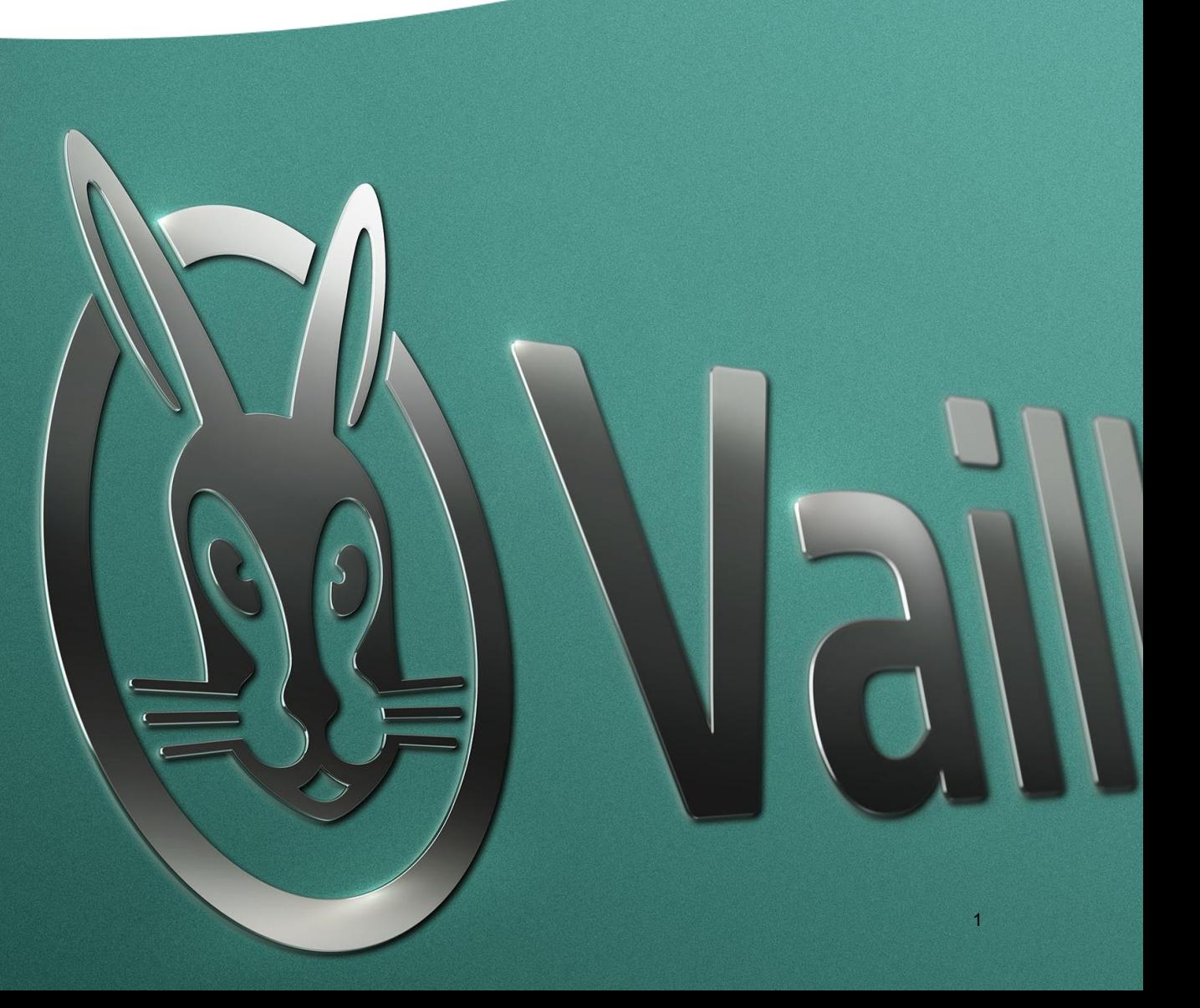

## Comment débloquer les macros sur l'outil synergiesDIFFUS

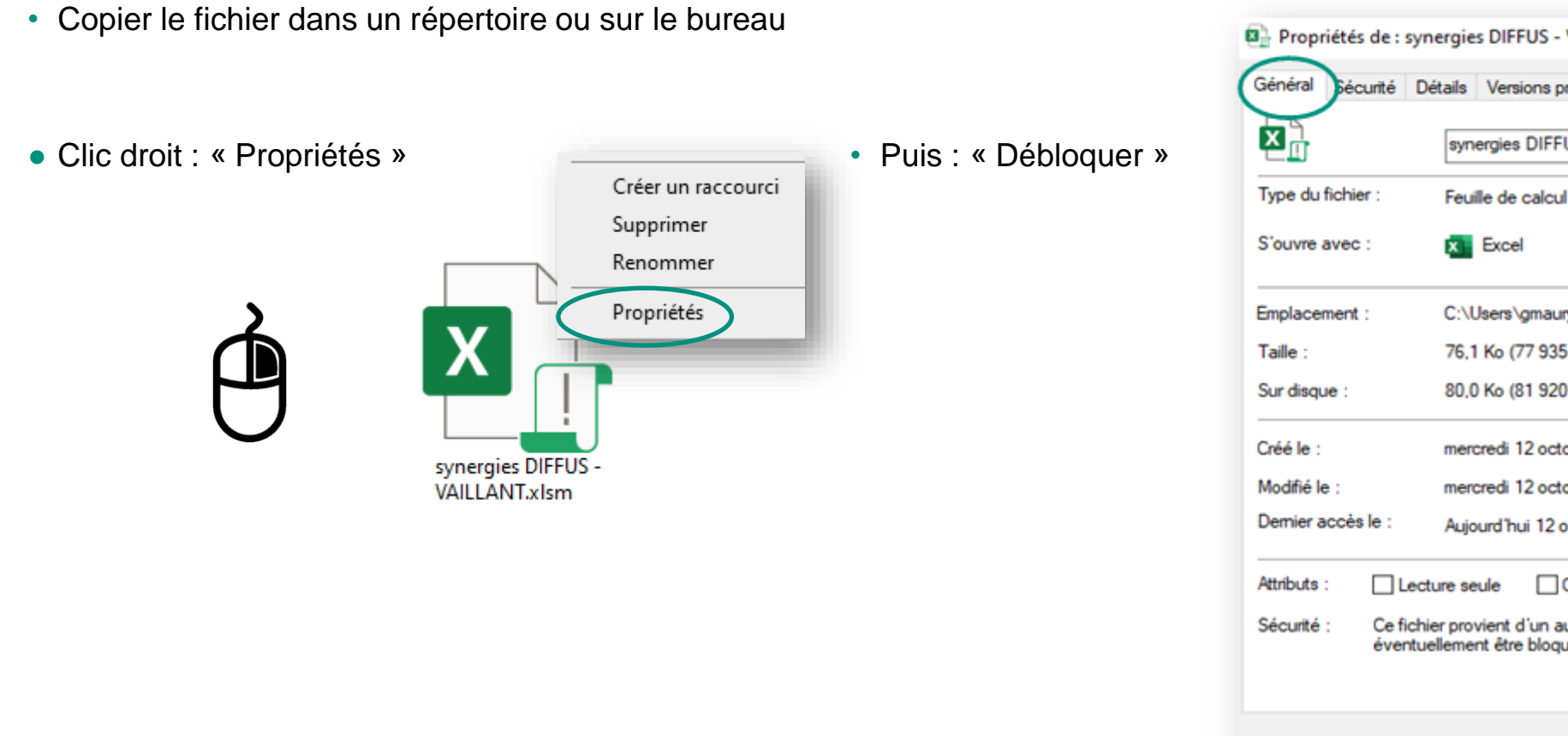

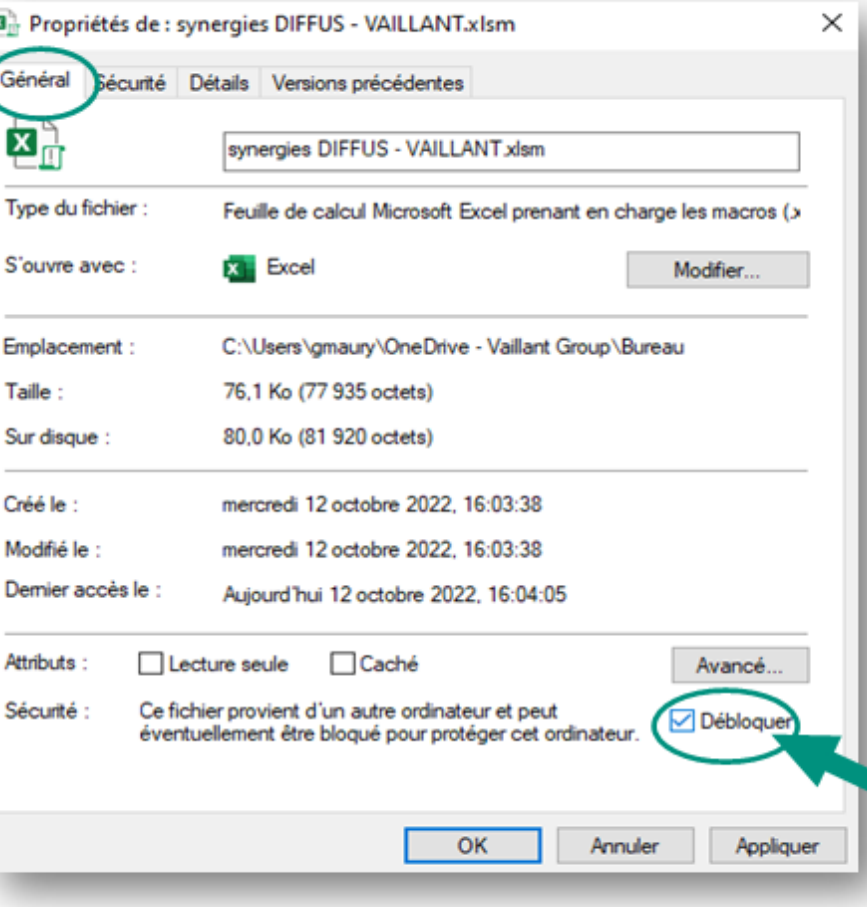